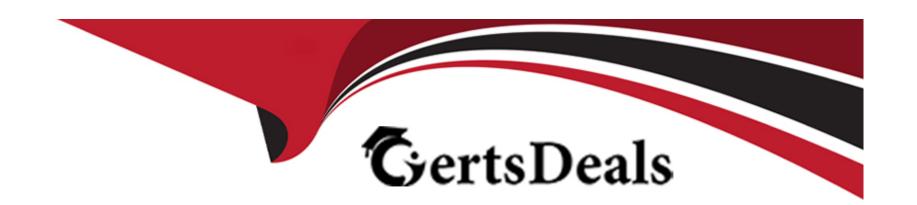

# Free Questions for C\_ARSUM\_2308 by certsdeals

Shared by Gordon on 15-04-2024

For More Free Questions and Preparation Resources

**Check the Links on Last Page** 

## **Question 1**

#### **Question Type:** MultipleChoice

You configure the supplier database field mappings and want confirmation that a field has been mapped correctly. What action would you take to validate field mapping entries?

### **Options:**

- A- Enable synching between SAP ERP and SAP Ariba.
- B- Select the answer type.
- C- Click the Apply Field Restrictions button.
- D- Enter a value for validation pattern.

#### **Answer:**

Α

## **Question 2**

**Question Type:** MultipleChoice

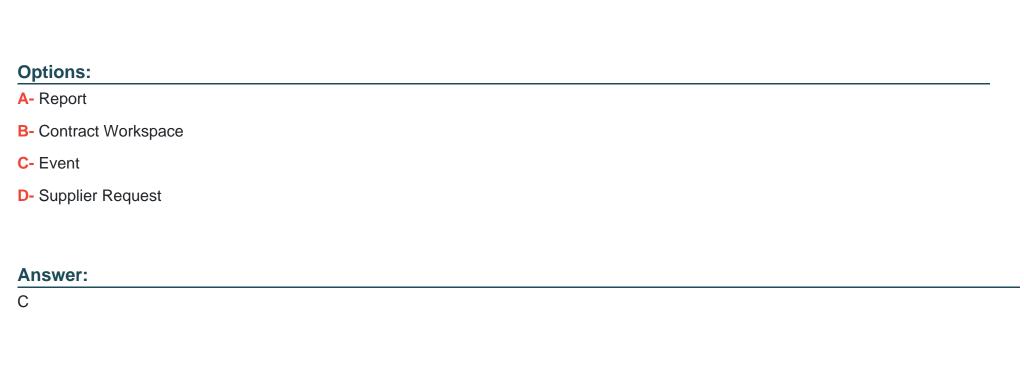

## **Question 3**

**Question Type:** MultipleChoice

On which elements of the engagement is the Residual Risk field in the engagement summary based?

Which data source is mapped to the KPI to send quantitative data scores to a scorecard?

### **Options:**

- A- Grades submitted on risk assessment questionnaires
- B- Answer to the inherent risk screening questionnaire
- C- Issues created during the engagement request process
- D- Controls triggered during the engagement request process

#### **Answer:**

C

### **Question 4**

**Question Type:** MultipleChoice

You are creating a new Supplier Performance Management project template from scratch. Which elements does SAP Ariba support on the Documents tab? Note: There are 2 correct answer to this question

### **Options:**

A- Microsoft Word file

- **B-** Analytical report
- C- Folder
- **D-** Recurring phase

#### **Answer:**

B, C

## **Question 5**

#### **Question Type:** MultipleChoice

When using the template upgrade feature for Supplier Management projects, which conditions must be met? Note: There are 2 correct answer to this question

### **Options:**

- A- The supplier has at least one qualification.
- **B-** The supplier organization is active.
- C- None of the project's tasks have started or all of the project's tasks have completed.

D- Updates to project questionnaires pass a system significance check.

#### **Answer:**

B, C

## **Question 6**

#### **Question Type:** MultipleChoice

You applied an update to the Team Member Rules file in a Supplier Performance Management project template and published. However, the project you created two weeks ago does NOT reflect this updated file. Why is this the case?

### **Options:**

- A- The template upgrade option was disabled.
- B- The field labels in the file are incorrect.
- C- A user must edit the project and accept the changes.
- D- A deactivated template was used for the project.

| Answer:                                                                                 |
|-----------------------------------------------------------------------------------------|
| A                                                                                       |
|                                                                                         |
| Question 7                                                                              |
| Question Type: MultipleChoice                                                           |
|                                                                                         |
| Which is a benefit of using SAP Ariba Supplier Risk?                                    |
|                                                                                         |
| Options:                                                                                |
| A- Category and region-specific qualification and segmentation.                         |
| B- Maintain key performance indicators for suppliers.                                   |
| C- Additional approvals in Contract Workspaces with suppliers categorized as high risk. |
| D- Automatic adverse media monitoring from multiple news sources.                       |

**Answer:** 

D

## **Question 8**

### **Question Type:** MultipleChoice

Your customer wants to implement governance checks on suppliers based on their internal control policies. Which SAP Ariba solution do you recommend?

### **Options:**

- A- SAP Ariba Supplier Lifecycle and Performance
- **B-** SAP Ariba Supplier Risk
- C- SAP Ariba Supply Chain Collaboration
- D- SAP Ariba Supplier Information and Performance Management

#### **Answer:**

В

## **Question 9**

**Question Type:** MultipleChoice

Your customer creates a new assessment, but notices that it's not appearing in their engagement projects. What additional step should they take?

### **Options:**

- A- Update the risk control definitions file.
- B- Add a question to the business details questionnaire.
- C- Update the Engagement Attribute Mappings file.
- **D-** Add the assessment to the supplier risk engagement project template.

#### **Answer:**

Α

## To Get Premium Files for C\_ARSUM\_2308 Visit

https://www.p2pexams.com/products/c\_arsum\_2308

### **For More Free Questions Visit**

https://www.p2pexams.com/sap/pdf/c-arsum-2308

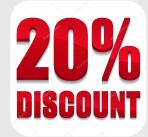